**RoeTest - Computer-Röhrenprüfgerät / Röhrenmessgerät (c) - Helmut Weigl** www.roehrentest.de

# **Gitterspannung 120V**

### **Vorbemerkung:**

Die Hardware des RoeTest stellt eine negative Gitterspannung bis zu -63 V zur Verfügung. Dies reicht zur Messung von 99,9% aller Röhren aus. In sehr seltenen Fällen wäre eine höhere Gitterspannung wünschenswert. Dies trifft zum Beispiel auf alte Trioden, wie die 300b zu, wenn diese mit höheren Anodenspannungen betrieben wird.

## **Lösung:**

Die Lösung ist sehr einfach: Wenn Hardware fehlt, dann fügen wir halt einfach noch etwas Hardware hinzu. Da das RoeTest mit Gleichspannungen arbeitet, kann der im Gerät verfügbaren Gitterspannung von 0 bis -63 V einfach eine weitere Spannung in Serie geschaltet werden (genauso wie das beim 600V Anodenspannungsbereich bereits praktiziert wird). Damit lässt sich jede beliebig hohe Gitterspannung erreichen. Ich habe eine externes Netzteil von 60V aufgebaut, welches ich in Serie schalte. Damit ergibt sich ein Gitterspannungsbereich von -60V bis -123V.

### **Externes Netzteil:**

Zuerst benötigen wir ein externes Netzteil von exakt 60V. Das Netzteil muss nur wenige mA liefern können, da kein Gitterstrom fließt. Ich verwende folgende Schaltung, welche ich experimentell auf einer Lochrasterplatine aufgebaut und in das Gehäuse eines ausgeschlachteten Steckernetzteils eingebaut habe:

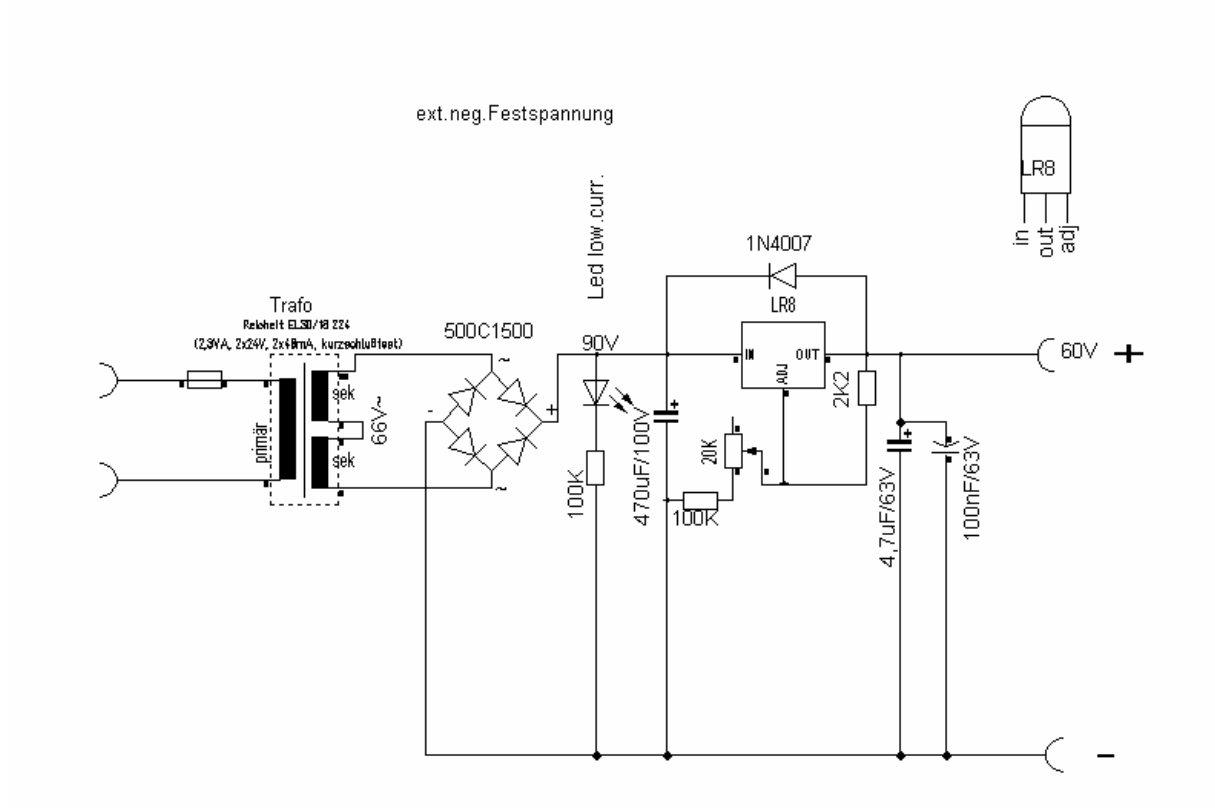

Zusätzlich habe ich das Netzteil umschaltbar zwischen 60V und 20V gemacht.

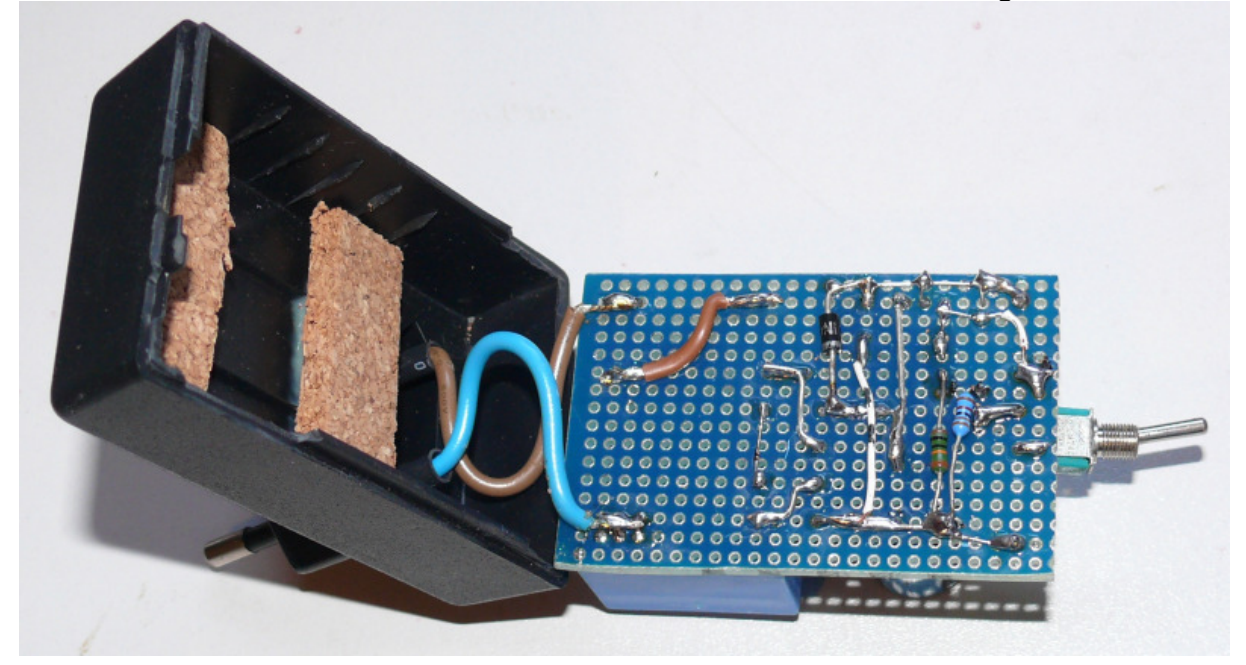

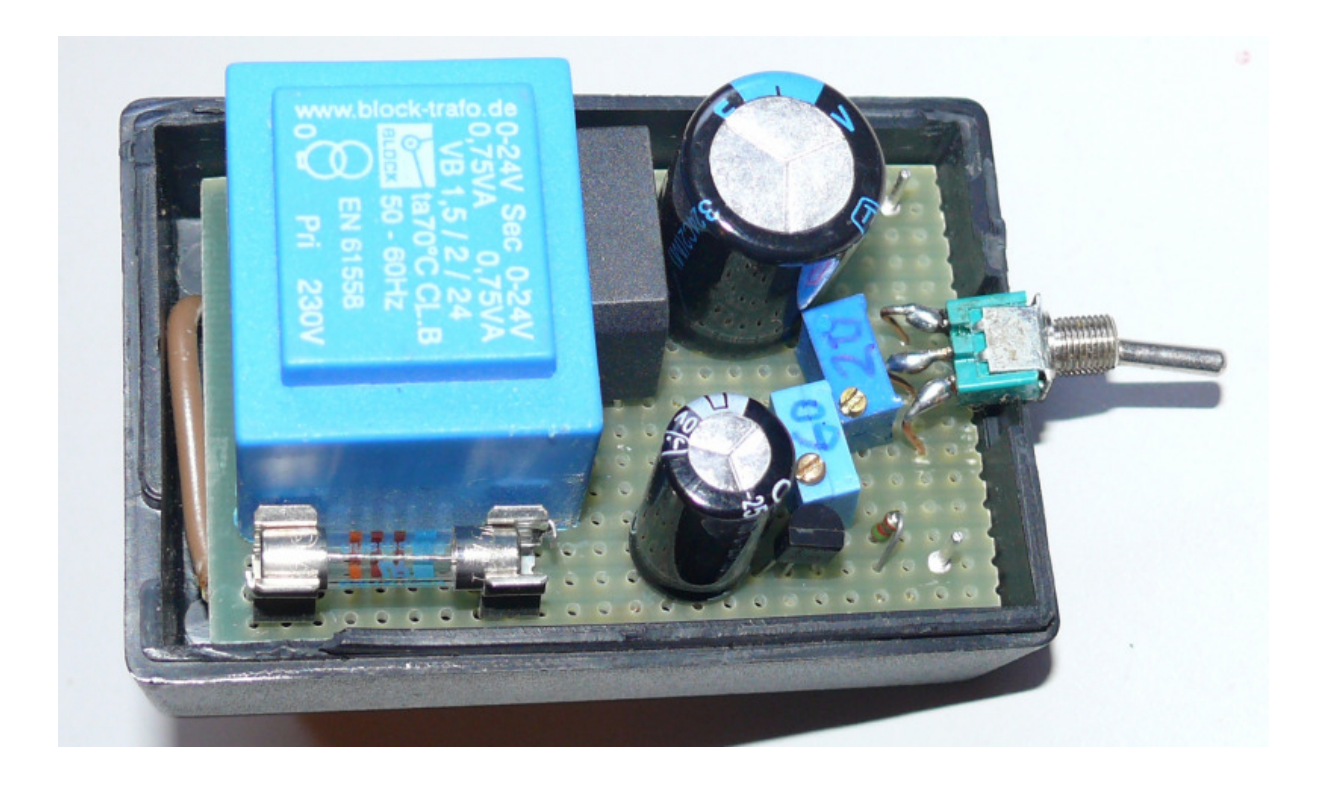

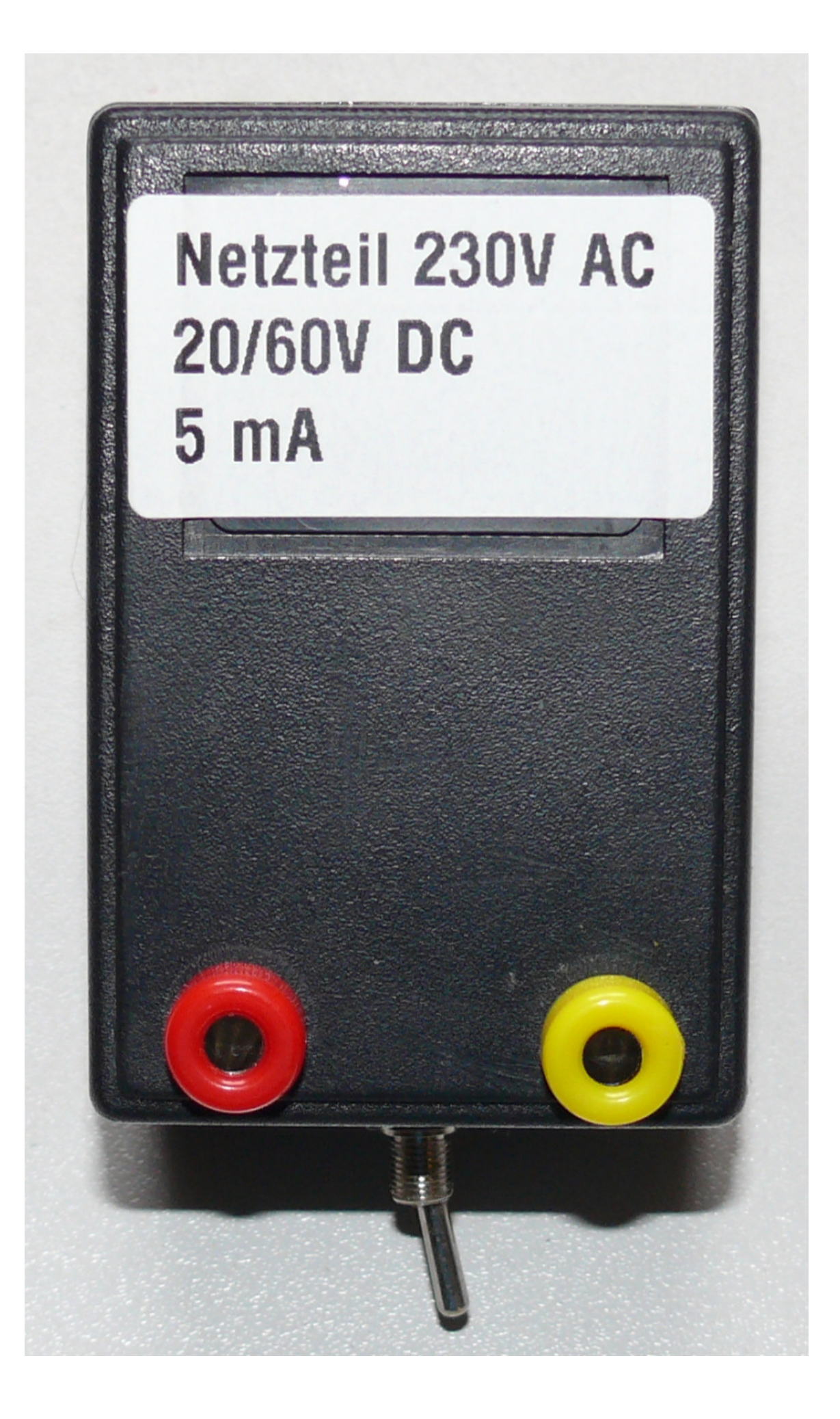

Das Netzteil wird einfach vor der Fassungsbox eingeschleift. Dazu verwende ich die bereits vorhandene Insertbox:

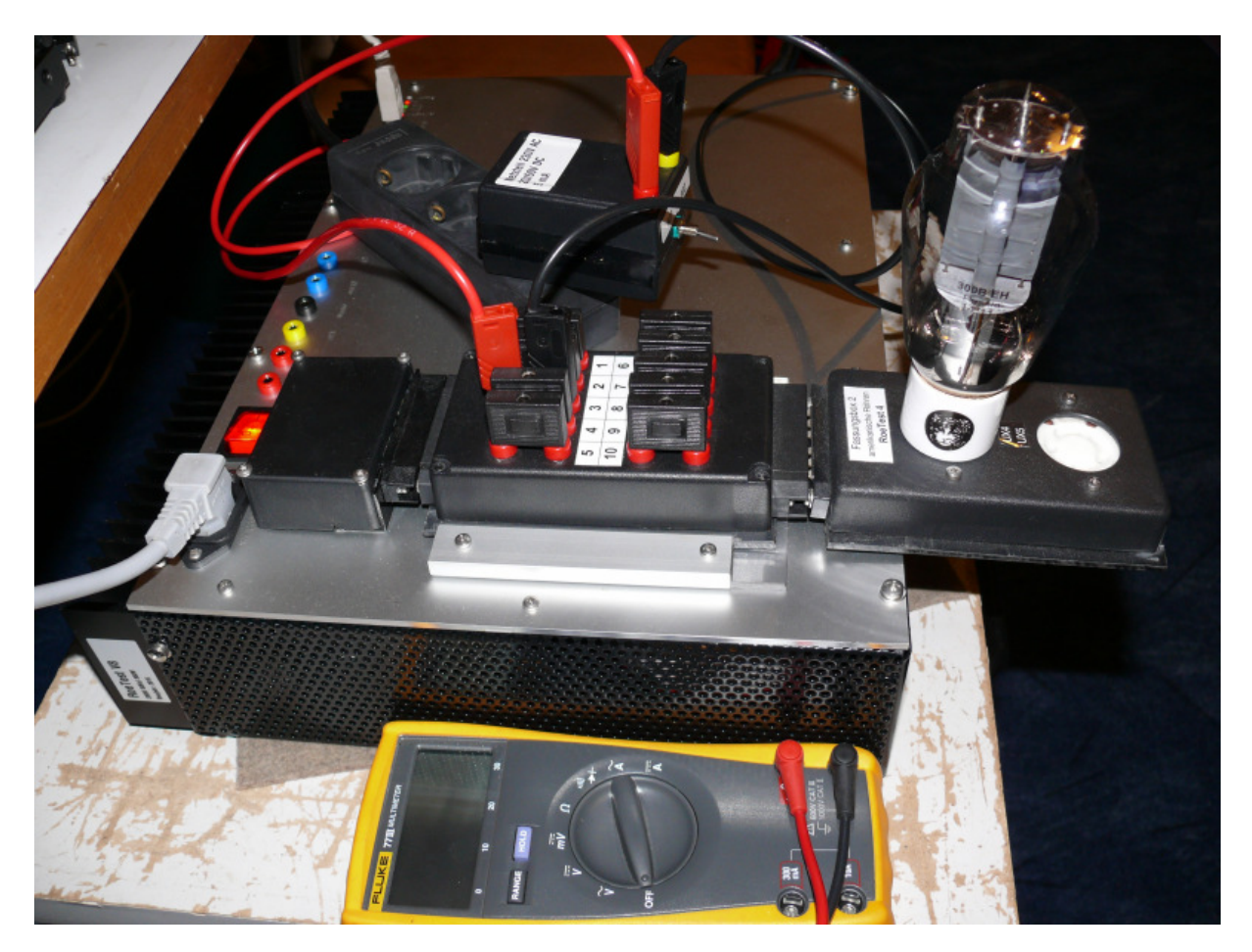

Bei der 300b liegt das Gitter an Stift 3. Also schleifen wir hier die externen 60V ein. Minus zur Röhre und Plus zum RoeTest. Mit einem Multimeter kann man die Summenspannung (interne Gitterspannung des RoeTest + externes Netzteil) überwachen.

Wir legen uns einen neuen Datensatz mit den gewünschten Spannungen an. Aus Sicherheitsgründen habe ich eine eigene Röhrenart "Triode G1ext." vergeben und dort den Kurzschlusstest gesperrt (hier würde die extern angeschlossene Spannung stören).

Anschließend kann man ganz normal die statischen Tests oder die automatische Kennlinienaufnahme starten.

Nachstehend die Eingangskennlinen einer neuen 300b EH bei Ua 400V, 350V und 300V. Dabei wird die Gitterspannung von -120 bis -60V variert.

Bei der Bezeichnung der x-Achse muss man sich die externe Spannung dazu denken (also statt -60 bis 0 V dann -120 bis -60V). Ich habe die richtigen Werte manuell dazugeschrieben.

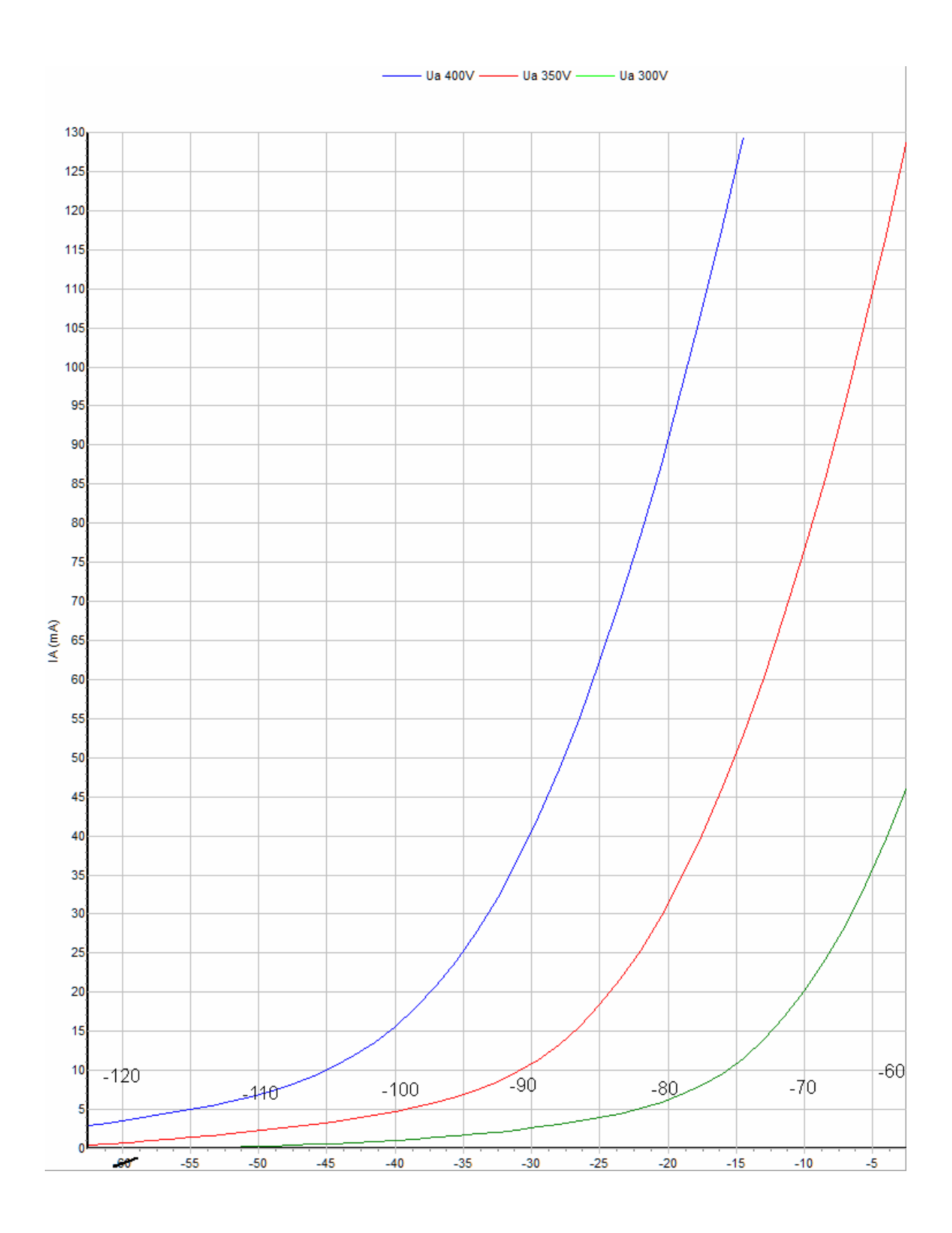

Natürlich kann man auch andere Spannungen als 60V extern anschließen. Bastelt man sich ein umschaltbares Netzteil hat man alle gewünschten Freiheiten bezüglich Höhe der Gitterspannung.

## **Tipp:**

Wer diese hohen Gitterspannungen ständig benötigt und noch Platz im Gehäuse hat, kann das zusätzliche Netzteil auch mit einbauen und die Spannung über einen Schalter zwischen G1-Karte und Relaismatrix einspeisen. Damit entfällt die externe Verkabelung. Dabei unbedingt sicherstellen, dass der Schalter auch wieder ausgeschalten wird!

#### **Warnung:**

Wir arbeiten mit hohen Spannungen, welche lebensgefährlich sind. Jeder der damit experimentiert sollte sich der Gefahren bewusst sein. Ich übernehme keine Haftung.